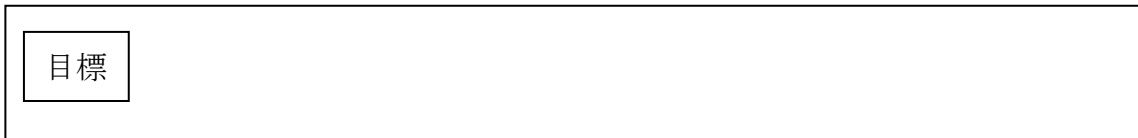

<例題1> 次の度数分布表に、紙飛行機の滞空時間の結果を整理しなさい。

## 【 度数分布表 】

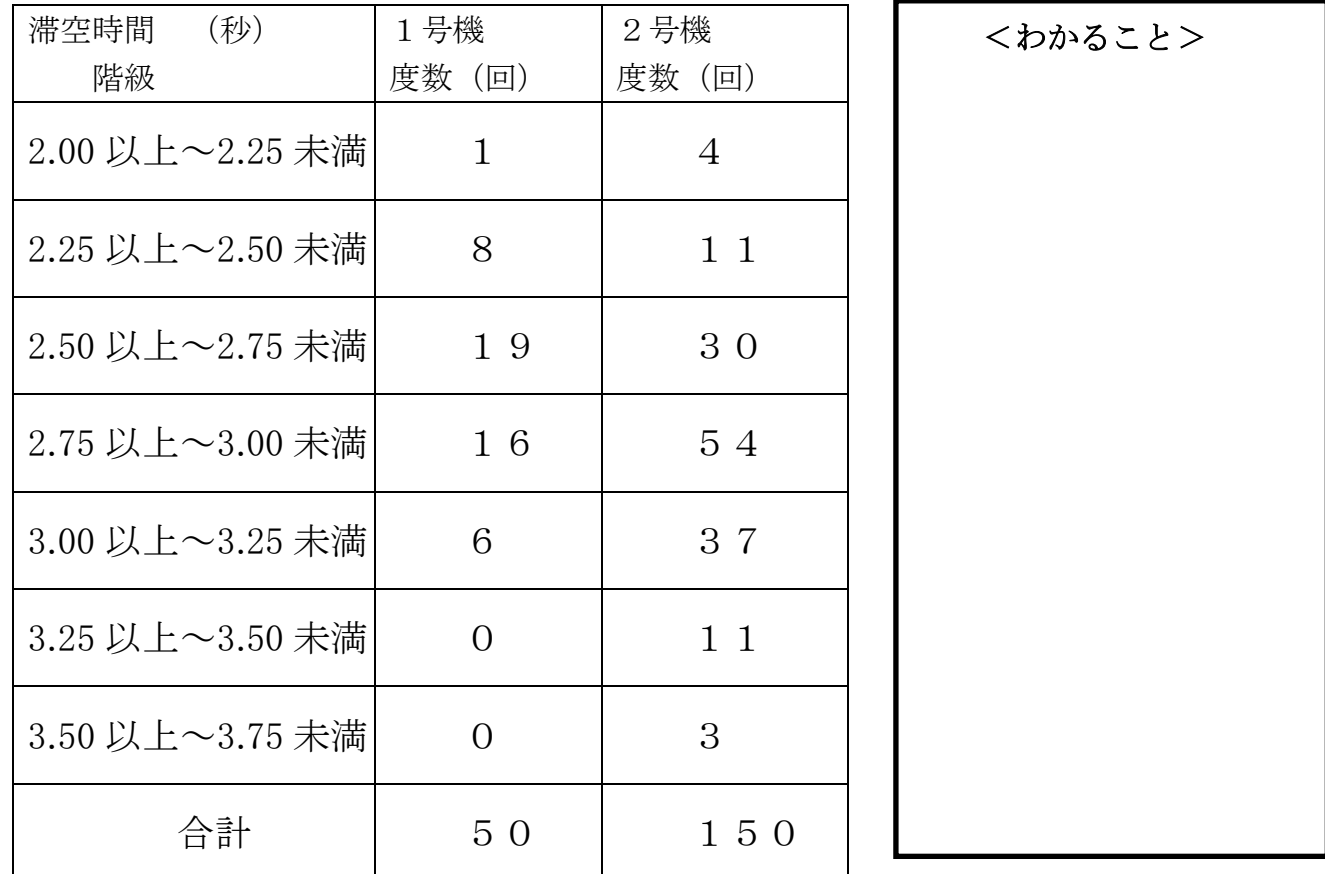

※全体の数が50回と150回で違うので、階級が 1.75~2.00 秒のときの度数1と4を そのまま比較することができません。そこで・・・

( )···各階級の度数の、全体に対する割合を( )といい、 資料を比較することができます。相対度数は、

で求められます。

<問題1> 上の表で、2号機の階級が 1.75~2.00 秒の相対度数を小数第2位まで求めなさい。

<問題2> 次の表は、紙飛行機の1号機、2号機、3号機の滞空時間の相対度数をまとめた ものです。表を完成させなさい。四捨五入して小数第2位まで求めなさい。

| 滞空時間            | 1号機          |      | 2号機            |      | 3号機            |      |
|-----------------|--------------|------|----------------|------|----------------|------|
| (秒)             | 度数 (回)       | 相対度数 | 度数 (回)         | 相対度数 | 度数(回)          | 相対度数 |
| 1.00 以上~1.25 未満 | $\mathbf{1}$ |      | $\overline{4}$ |      | $\Omega$       |      |
| 1.25 以上~1.50 未満 | 8            |      | 11             |      | $\Omega$       |      |
| 1.50 以上~1.75 未満 | 19           |      | 30             |      | $\mathbf{1}$   |      |
| 1.75 以上~2.00 未満 | 16           |      | 54             |      | $\mathbf{1}$   |      |
| 2.00 以上~2.25 未満 | 6            |      | 37             |      | 6              |      |
| 2.25 以上~2.50 未満 | $\Omega$     |      | 11             |      | 1 <sub>0</sub> |      |
| 2.50 以上~2.75 未満 | $\Omega$     | 0.00 | 3              |      | 18             |      |
| 2.75 以上~3.00 未満 | $\Omega$     | 0.00 | $\Omega$       |      | 9              |      |
| 3.00 以上~3.25 未満 | $\Omega$     | 0.00 | $\Omega$       |      | 3              |      |
| 3.25 以上~3.50 未満 | $\Omega$     | 0.00 | $\Omega$       |      | 2              |      |
| 合計              | 50           | 1.00 |                |      |                |      |

<問題3> 次のグラフに、上の表から1号機、2号機、3号機の度数折れ線を書き入れなさい。

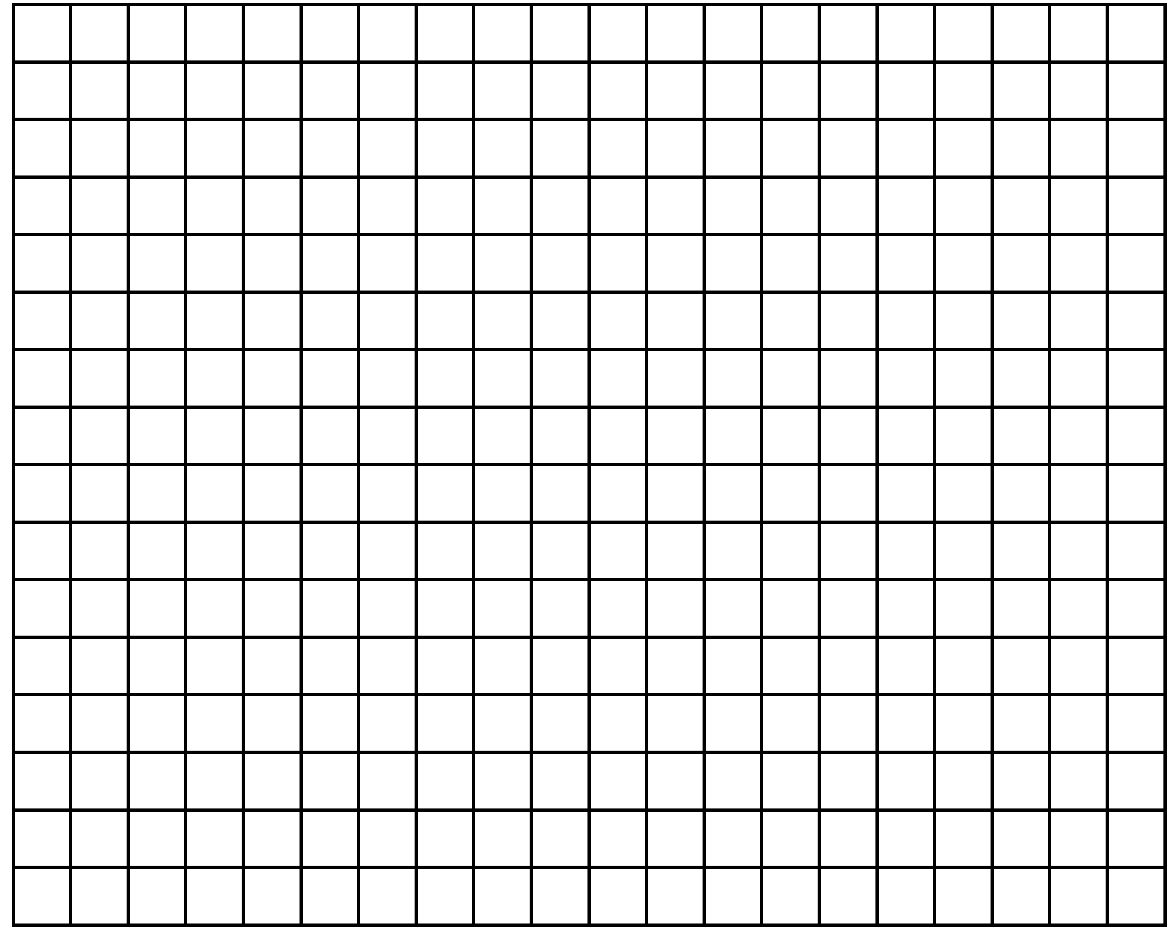